75008 Paris Email: pedagogie@connect-learning.com Tel: +33189470452

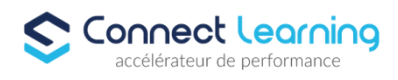

# **Formation After Effects - Présentiel**

*Ce programme de formation vous permettra de maîtriser les bases d'Adobe After Effects, d'acquérir des compétences essentielles en animation, en compositing et en effets spéciaux, et de créer des vidéos et des animations percutantes pour diverses plateformes.*

**Durée:** 21.00 heures

**Prix :** 3250.00€

#### **Public cible**

- Infographistes, maquettistes, créatifs visuels.
- Toute personne désirant apprendre les bases du montage vidéo et des effets spéciaux.

#### **Prérequis**

- Bonne connaissance des logiciels infographiques.
- Expérience souhaitée dans le domaine de la création graphique et vidéo.
- À l'aise avec l'utilisation d'un ordinateur et des logiciels.

#### **Accessibilité et délais d'accès**

CONNECT LEARNING s'assure que la formation proposée puisse être accessible aux personnes en situation de handicap.

Notre réfèrent handicap vous accompagnera dans votre projet de formation afin d'anticiper ensemble les aménagements éventuels à mettre en œuvre pour favoriser la réussite de votre parcours.

Vous trouverez également sur notre site internet et dans votre espace apprenant le livret "politique du handicap" vous donnant toutes les informations utiles afin de réaliser votre formation dans les meilleures conditions.

Votre contact : Thierry DAHAN Courriel : handicap@connect-learning.com

Téléphone : 01.89.47.04.52

Délai d'accès si CPF : 14 jours

**Qualité et indicateurs de résultats** 

## **Objectifs pédagogiques**

- Maîtriser l'interface et les réglages d'Adobe After Effects.
- Créer des animations et des effets visuels à l'aide d'images clés.
- Utiliser les masques et les calques pour des effets spécifiques.
- Créer des titres et des animations de texte dynamiques.
- Appliquer des effets spéciaux pour enrichir les compositions.
- Réaliser des exports de qualité pour divers supports.

## **Contenu de la formation**

- Introduction à Adobe After Effects
	- Présentation de l'interface et des réglages du logiciel.

**CONNECT LEARNING** | 10 rue de Penthièvre Paris 75008 | Numéro SIRET: *90469485800013* | Numéro de déclaration d'activité: *11 756356675 (auprès du préfet de région de: Ile de France) Cet enregistrement ne vaut pas l'agrément de l'Etat.*

# **CONNECT LEARNING**

10 rue de Penthièvre 75008 Paris Email: pedagogie@connect-learning.com Tel: +33189470452

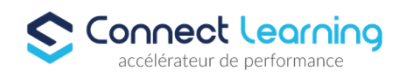

- Paramètres du projet et espace de travail colorimétrique.
- Gestion de l'espace de travail pour une productivité optimale
- Composition et Animation
	- Importation et interprétation des sources multimédias.
	- Manipulation des calques pour créer des compositions.
	- Ajout d'animations et d'effets spéciaux.
	- Prévisualisations et rendu des compositions
- Techniques d'Animation
	- Utilisation d'images clés pour créer des animations fluides.
	- Interpolations linéaires pour des mouvements réalistes.
	- Lissage de vitesse pour des animations harmonieuses
- Masques, Texte et Effets
	- Création de masques vectoriels pour des effets spécifiques.
	- Mise en forme et animation de texte.
	- Exploration des différentes catégories d'effets et leur application.
	- Utilisation de calques d'effets pour un contrôle précis.
- Projets et Exports
	- Consolidation, suppression et réduction de projets.
	- Rendu final et intégration dans la chaîne de production.
	- Conseils pour des exports optimaux selon les supports.

### **Organisation de la formation**

#### **Equipe pédagogique**

CONNECT LEARNING est le spécialiste des parcours de formation personnalisés, en fonction de votre niveau, de votre besoin et des thématiques choisies.

Parcours 100% sur mesure, 100% flexible, 100% progressif.

Notre approche pédagogique innovante et multimodale, à la pointe des nouvelles technologies, permet un apprentissage efficace, motivant et immersif.

Notre équipe pédagogique expérimentée depuis de nombreuses années vous accompagne tout au long de votre parcours de formation. Notre service administratif vous conseille pour la mise en place et le suivi de vos dossiers de formations. Un (e) conseiller (ère) pédagogique dédié (e) vous assiste tout au long de votre apprentissage avec des contacts réguliers pour s'assurer du bon avancement de la formation.

Vous disposez d'un espace apprenant comprenant :

- Votre référentiel certification
- Les modalités de certification
- Des supports pédagogiques intégrés par votre formateur
- Vos évaluations de pré formation et post formation

Vous trouverez dans cet espace, l'ensemble des documents nécessaires attestant du bon déroulement de la formation et des enquêtes de satisfaction.

Votre conseiller (ère) vous guidera pour la prise en main de tous les outils que nous mettons à votre disposition.

Votre service administratif :

Ouvert du lundi au jeudi de 9h00 à 17h00 et le vendredi de 9h00 à 12h30.

- Par téléphone : 01 89 47 04 52
- Par mail : pedagogie@connect-learning.com

Votre service pédagogique :

Ouvert du lundi au jeudi de 9h00 à 17h00 et le vendredi de 9h00 à 12h30.

• Par téléphone : 01 89 47 04 52

# **CONNECT LEARNING**

10 rue de Penthièvre 75008 Paris Email: pedagogie@connect-learning.com Tel: +33189470452

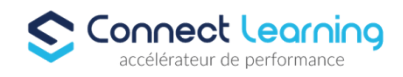

• Par mail : pedagogie@connect-learning.com

Votre référent handicap :

Thierry DAHAN

- Par téléphone : 01 77 38 18 15
- Par mail : thierry.dahan@connect-learning.com

Excellente formation !

#### **Moyens pédagogiques et techniques**

Alternance de séquences théoriques et de séquences pratiques

#### **Dispositif de suivi de l'exécution de l'évaluation des résultats de la formation**

Evaluation de pré formation

## **Modalités de certification**